# CEPCSoft and Massive Production of the CEPC **Simulation**

Xianghu Zhao, Manqi Ruan, Gang Li

Nov 14, 2018

# **Outline**

#### ■ CEPCSoft status

#### **Massive production of full simulation**

**Future development of CEPCSoft** 

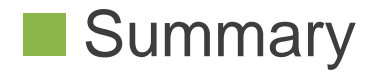

### CEPCSoft Release Status

- Official CEPCSoft release flow is established
- One release includes all sub packages of CEPCSoft
	- MokkaC, Arbor, ROOT, Geant4…
	- All packages and their versions are bind to a specific CEPC software release version
	- All release versions are defined in git repository
		- <https://github.com/cepc/cepc-release>
- Release version for CEPC\_v4
	- Current version is 0.1.0
	- <http://cepcsoft.ihep.ac.cn/releases/0.1.0/>

### CEPCSoft Management Tool

#### CEPCEnv is developed for simplifying the management of CEPCSoft

- Solve the package dependencies
- Create software release definition
- Installation of full software
- Environment setup / clean / switch
- Package backup
- Manage the CEPCSoft with cepcenv command
	- cepcenv install 0.1.0
	- cepcenv ls
	- cepcenv use 0.1.0
	- <http://cepcsoft.ihep.ac.cn/guides/scratch/docs/cepcenv/>
- Could also be easily adopted by other experiment or software

## CEPCSoft Deployment

- CEPCSoft is deployed on CVMFS (CernVM File System)
	- All versions are located under /cvmfs/cepc.ihep.ac.cn/software/cepcsoft
	- Simple and efficient way for both local farm and distributed computing
	- Essential data are also deployed on CVMFS, e.g. LICH weight data
- CEPC software could also be installed on your local PC
	- Detailed guides on installation could be found on web
		- <http://cepcsoft.ihep.ac.cn/guides/scratch/docs/local/>
- Use CEPCSoft with docker
	- Docker image is created and deployed on docker hub
		- <https://hub.docker.com/r/cepc/cvmfs/>
	- docker run --privileged -i -t cepc/cvmfs

# Brief Usage for CEPCSoft

Release 0.1.0 could be directly used on lxslc6 by the cepcenv command

- source /cvmfs/cepc.ihep.ac.cn/software/cepcenv/setup.sh
- cepcenv use 0.1.0
- A simple example of  $v v H$ ,  $H \rightarrow \mu \mu$  is provided to verify environment
	- <http://cepcgit.ihep.ac.cn/cepcsoft/TestExample>
	- This example includes simulation, reconstruction and a script to draw the  $\mu\mu$ mass
	- Run this example to verify everything is working correctly
- More details could be found on the web
	- [http://cepcsoft.ihep.ac.cn/guides/scratch/docs/quick\\_start/](http://cepcsoft.ihep.ac.cn/guides/scratch/docs/quick_start/)

### CEPCSoft Web Site

- Web site is established for publishing CEPCSoft
	- Release information
	- Documentation
	- Hold the software packages
- **Exeryone is encouraged to** contribute to the content
	- [http://cepcsoft.ihep.ac.cn](http://cepcsoft.ihep.ac.cn/)

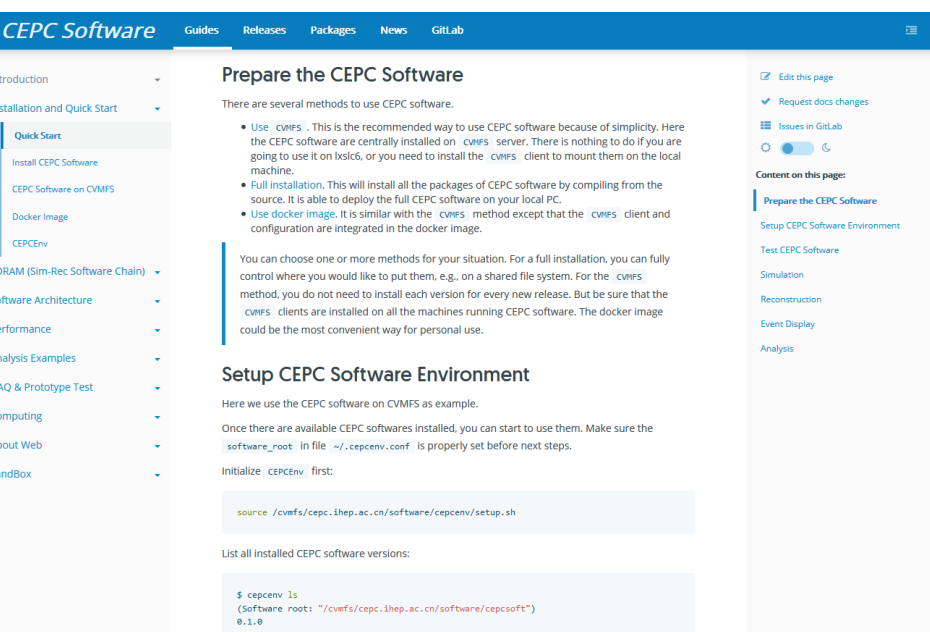

#### Massive Production

Massive MC samples are produced

- Based on CEPCSoft
- Including Higgs signal and backgrounds
- Physics analysis and performance study
- Generation data are ready for 240, 250, 350 GeV
	- Higgs signal, 2 fermion and 4 fermion background
	- Using WHIZARD generator version 1.95
	- <http://cepcsoft.ihep.ac.cn/guides/Generation/docs/Introduction/>
- Simulation and reconstruction for massive production are applied for each detector version from the above generation data

#### CEPC v4 MC Production

- All samples produced with CEPCSoft version 0.1.0
- 240 GeV
- Full simulation with MokkaC 0.1.1
- Reconstruction output condensed dst format
- Data location on IHEP farm
	- /cefs/data/FullSim/CEPC240/CEPC\_v4
	- /cefs/data/DstData/CEPC240/CEPC\_v4

# Currently Available Samples

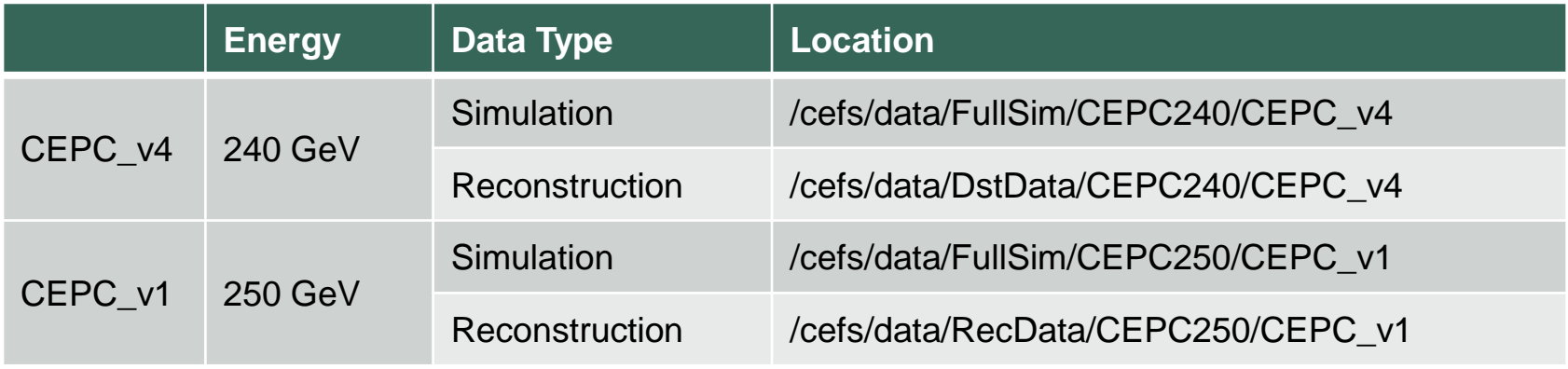

 Sub samples are located in different directories according to the generation data

- <http://cepcsoft.ihep.ac.cn/guides/Generation/docs/ExistingSamples/>
- For detailed naming rules of each process, please refer to note
	- "Generated sample status for cepc simulation studies", CEPC-TLS-GEN-2015- 001

#### Computing Resources in Massive Production

- The current computing resources are really limited
	- Most from distributed computing
	- Shared resources from the IHEP local farm
- Welcome more sites to contribute in distributed computing

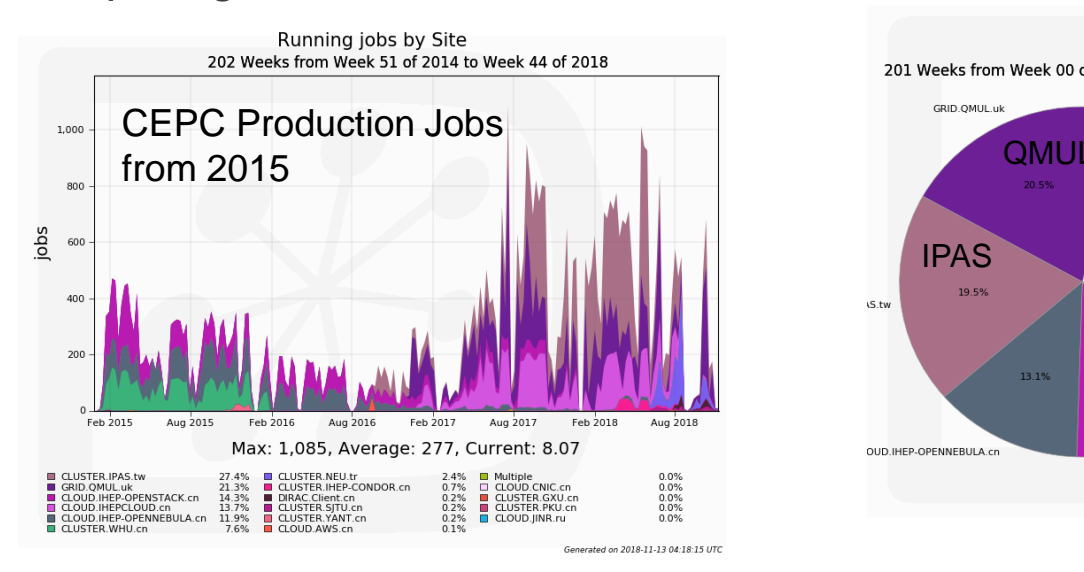

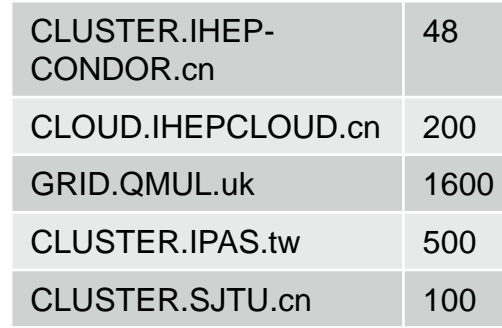

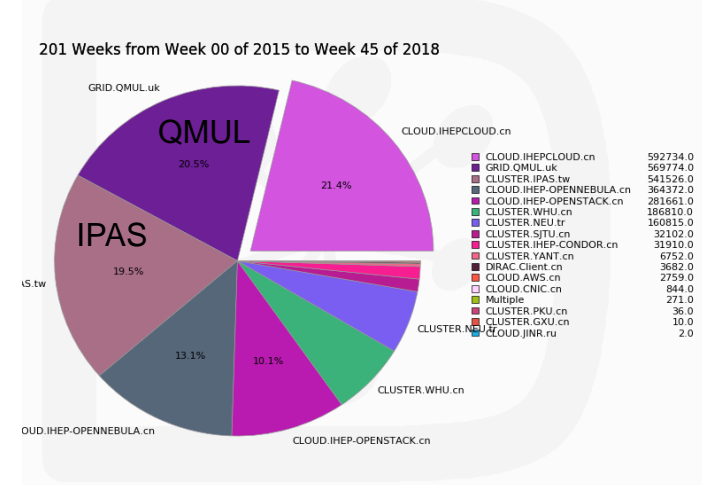

Total Number of Jobs by Site

#### Validation for Samples

- Validation of samples is important to ensure the samples are correctly produced
- Each process need its own validation method
	- We will provide validation method for each sample
	- Apply validation after each sample finished
- Validations are implemented by checking
	- Physics results
	- Reconstruction performance obtained from comparing with MC truth

#### Validation Examples

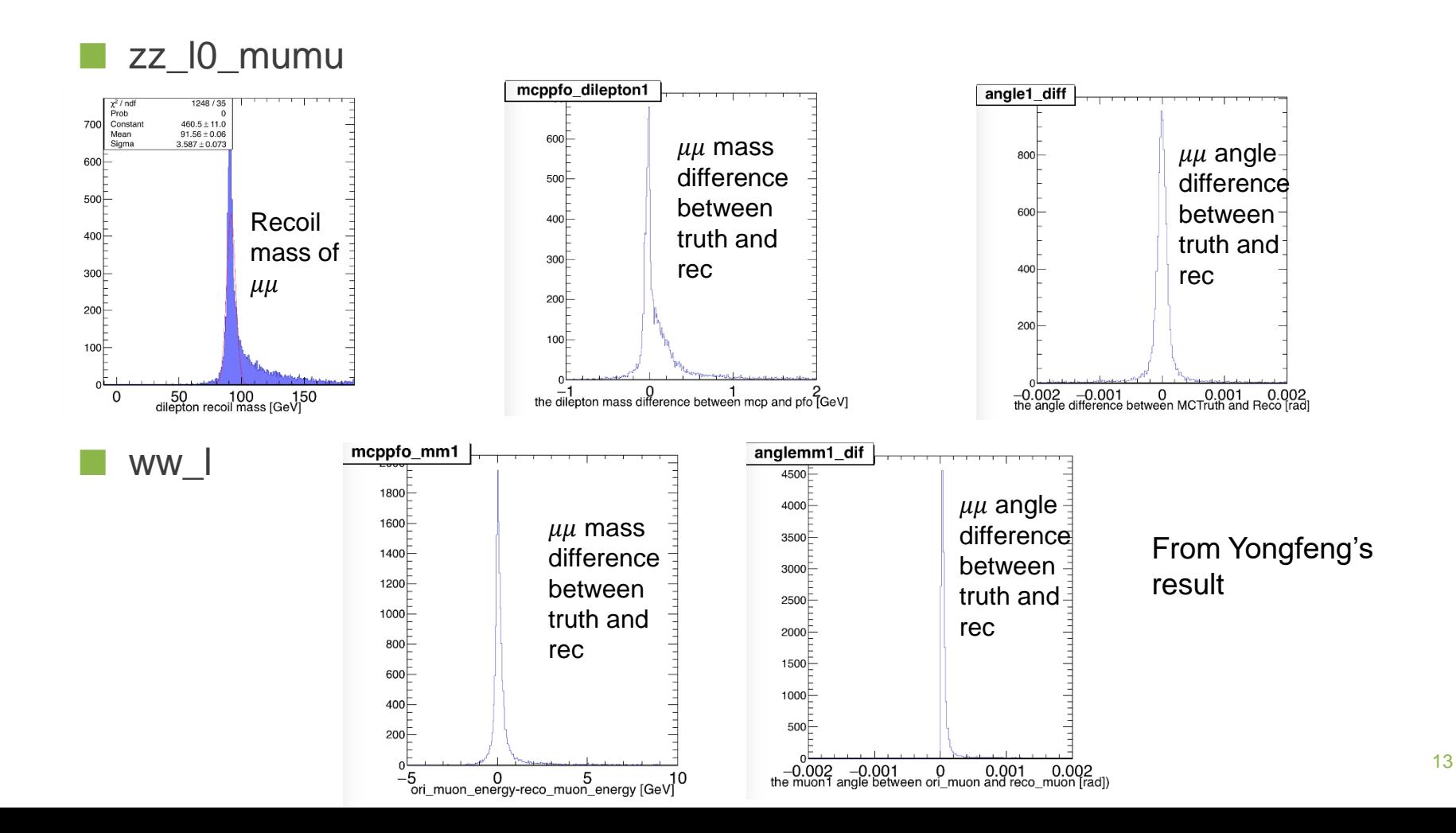

### Future Development for CEPCSoft

Describe CEPC detector geometry with DD4hep

- No more need for database which is used in MokkaC
- Better support for HPC and distributed computing
- Need to update several packages in CEPCSoft and require intensive validation
- Extend the functionality of CEPCSoft management tool
- Support for volunteer computing resources (BOINC)
	- See Ran Du's poster CEPC@home for details
- Production system including job and data management
- Automate validation for both release and production

# **Summary**

CEPCSoft release flow and management tool is established

- Version 0.1.0 for CEPC v4 is released
- Massive production are processing smoothly based on CEPCSoft
- MC samples for CEPC v4 and v1 are now available for analysis

# **Thanks**

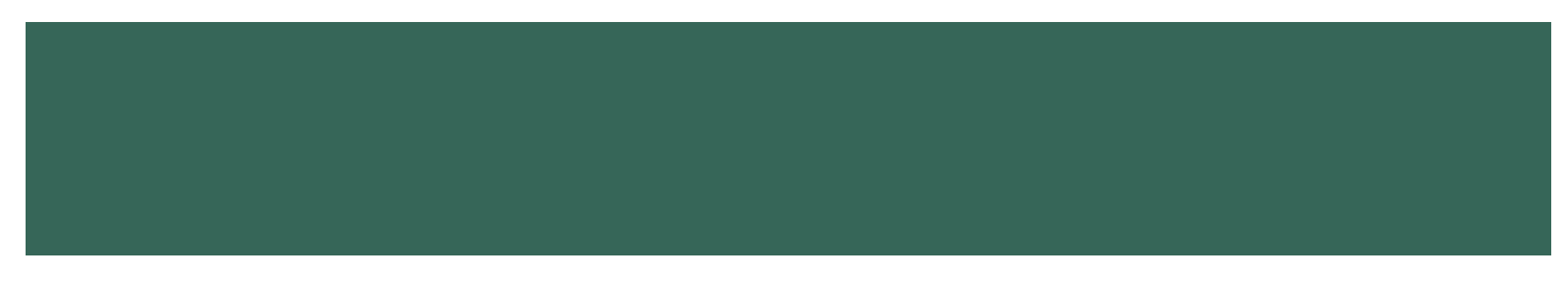

# **Backup**

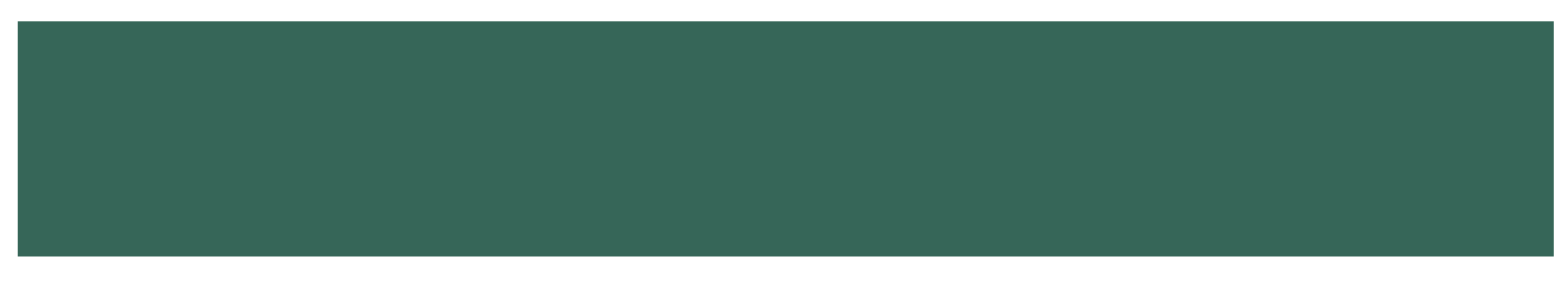

#### How to Find the Samples

#### Official samples are produced according to the generation data

- <http://cepcsoft.ihep.ac.cn/guides/Generation/docs/ExistingSamples/>
- Data files could be found on the IHEP farm
	- All data are located under /cefs/data
- Sample data type
	- stdhep, FullSim, FastSim, RecData, DstData
- Each data type has samples of different energy
	- Simulation and reconstruction data also divided into different CEPC detector version

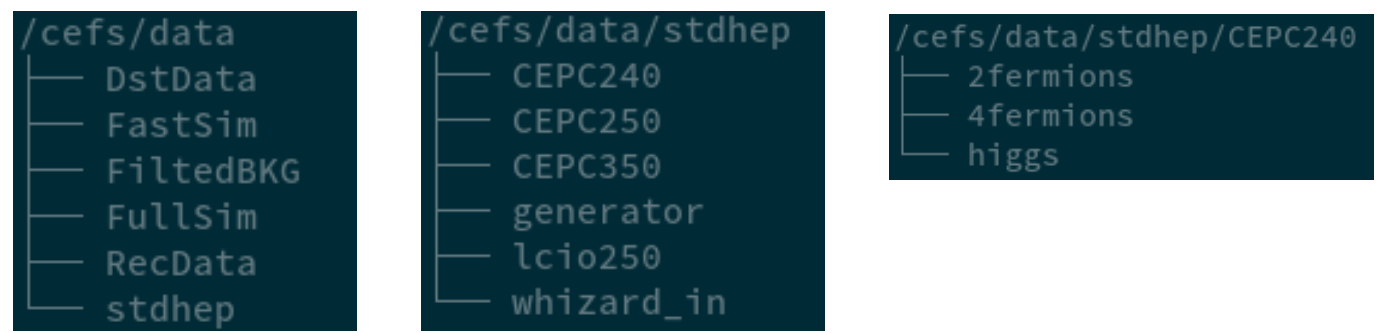

### Data Sample Location Convention

Similar structure for generator, simulation and reconstruction data

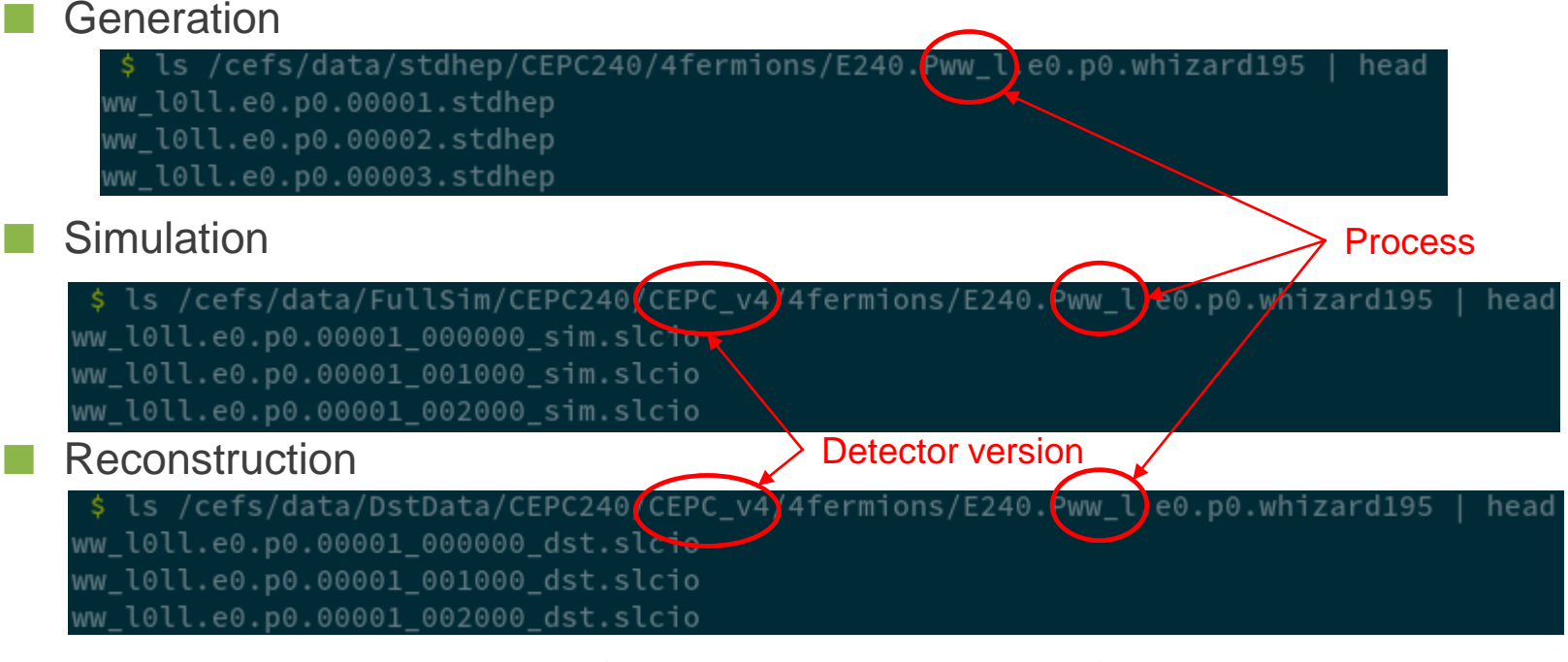

- For detailed naming rules of each process, please refer to note by Xin Mo
	- "Generated sample status for cepc simulation studies", CEPC-TLS-GEN-2015-001

#### User Requirement for Data Samples

- If some samples are urgent for your analysis and not present, please send your request
- If the data are in the official list, but not yet produced
	- Raise the priority if sample size is small
	- For large samples, we could first produce part of them
- Not in the list, and may be common sample
	- Like the smart final state processes
	- Add to the production list and produce
- For small and uncommon samples, you could also produce it yourself

#### Validation Examples

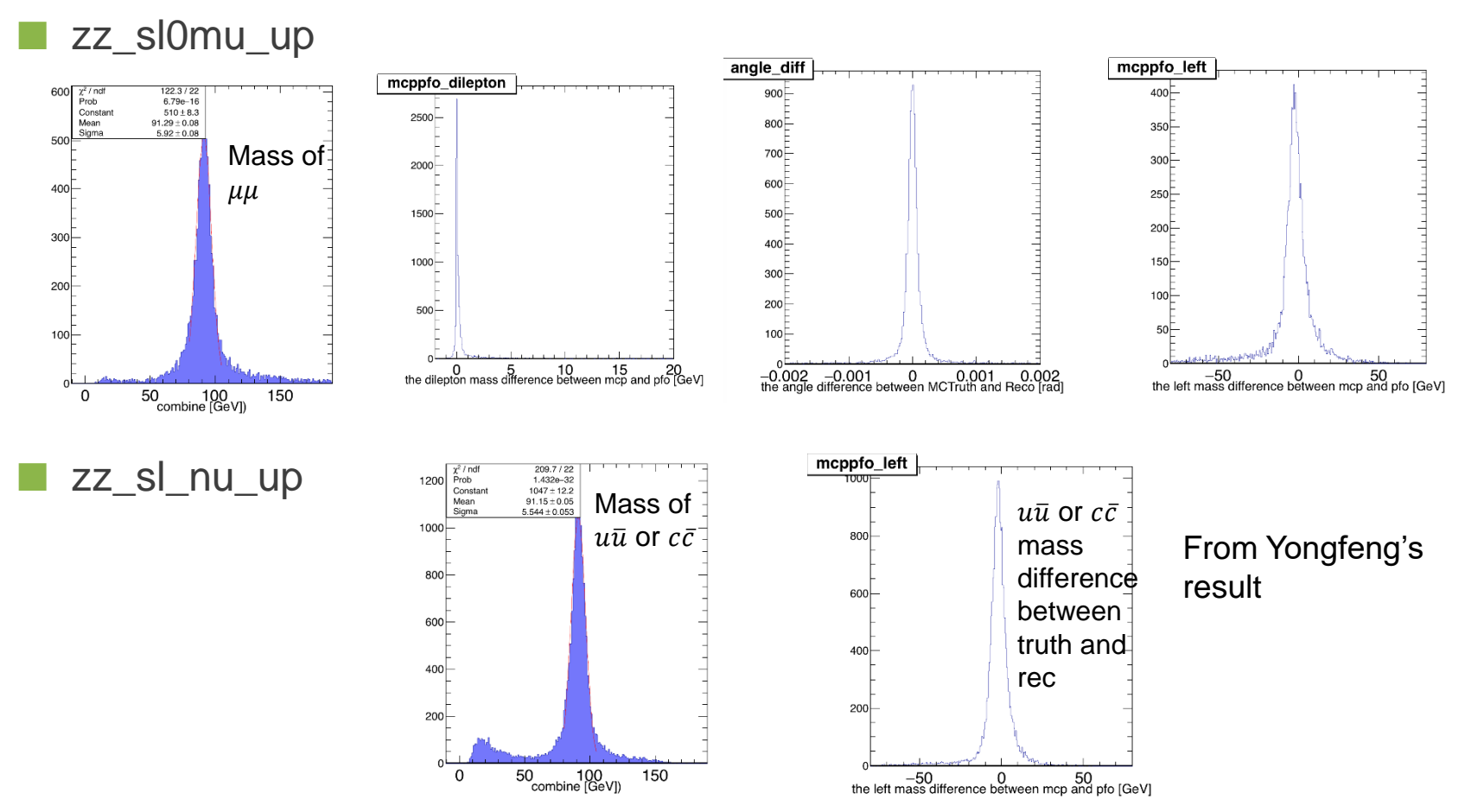